## **Katello - Bug #23943**

# **foreman-rake katello:regenerate\_repo\_metadata failed with "NoMethodError: undefined method `in\_default\_view' for #<Array:0x000000000ce126f0>"**

06/14/2018 03:25 PM - Stephen Benjamin

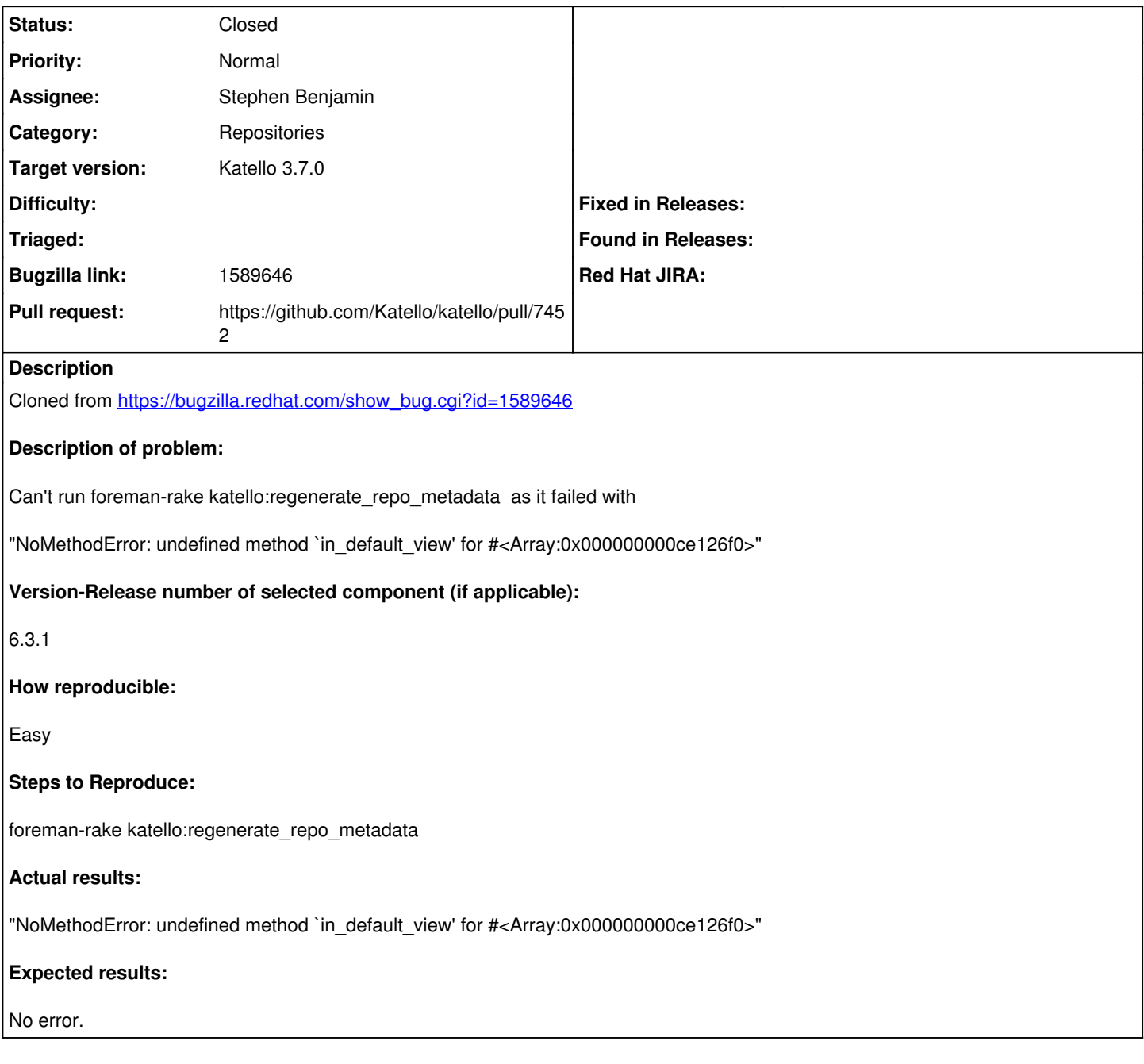

## **Associated revisions**

### **Revision bd3b03ac - 06/14/2018 11:10 PM - Stephen Benjamin**

fixes #23943 - use order instead of sort

.sort in Rails 5 returns an array, but scopes like in\_default\_view is called on the sorted array. This changes the rake task to use SQL sorting with order instead.

#### **History**

#### **#1 - 06/14/2018 03:30 PM - The Foreman Bot**

*- Status changed from New to Ready For Testing*

*- Assignee set to Stephen Benjamin*

*- Pull request https://github.com/Katello/katello/pull/7452 added*

### **#2 - 06/15/2018 12:01 AM - Stephen Benjamin**

*- Status changed from Ready For Testing to Closed*

*- % Done changed from 0 to 100*

Applied in changeset [katello|bd3b03ac37f9dfc99cc5755b7f73314998ad268e](https://projects.theforeman.org/projects/katello/repository/katello/revisions/bd3b03ac37f9dfc99cc5755b7f73314998ad268e).

## **#3 - 06/19/2018 02:21 PM - Jonathon Turel**

*- Subject changed from foreman-rake katello:regenerate\_repo\_metadata failed with "NoMethodError: undefined method `in\_default\_view' for #<Array:0x000000000ce126f0>"*

 *to foreman-rake katello:regenerate\_repo\_metadata failed with "NoMethodError: undefined method `in\_default\_view' for #<Array:0x000000000ce126f0>"*

*- translation missing: en.field\_release set to 338*